# Package 'discoveR'

January 20, 2023

Title Exploratory Data Analysis System

Version 3.1.2

Description Performs an exploratory data analysis through a 'shiny' interface. It includes basic methods such as the mean, median, mode, normality test, among others. It also includes clustering techniques such as Principal Components Analysis, Hierarchical Clustering and the K-Means Method.

License GPL  $(>= 2)$ 

**Imports** DT, rlang, golem, shiny  $(>= 1.7.4)$ , config, plotly, loadeR, cluster, ggplot2, shinyjs, shinyAce, ggdendro, echarts4r, htmltools, FactoMineR, htmlwidgets, colourpicker, shinydashboard, shinycustomloader, shinydashboardPlus (>= 2.0.0)

**Depends**  $R$  ( $>= 4.0$ )

Encoding UTF-8

URL <https://www.promidat.com>

RoxygenNote 7.2.3

NeedsCompilation no

Author Oldemar Rodriguez [aut, cre], Diego Jiménez [aut]

Maintainer Oldemar Rodriguez <oldemar.rodriguez@ucr.ac.cr>

Repository CRAN

Date/Publication 2023-01-20 07:20:02 UTC

# R topics documented:

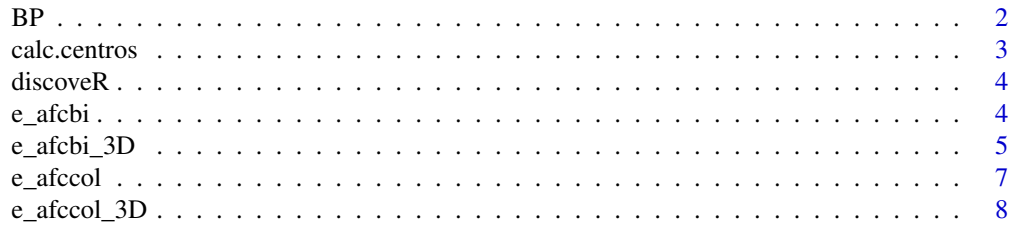

34

<span id="page-1-0"></span>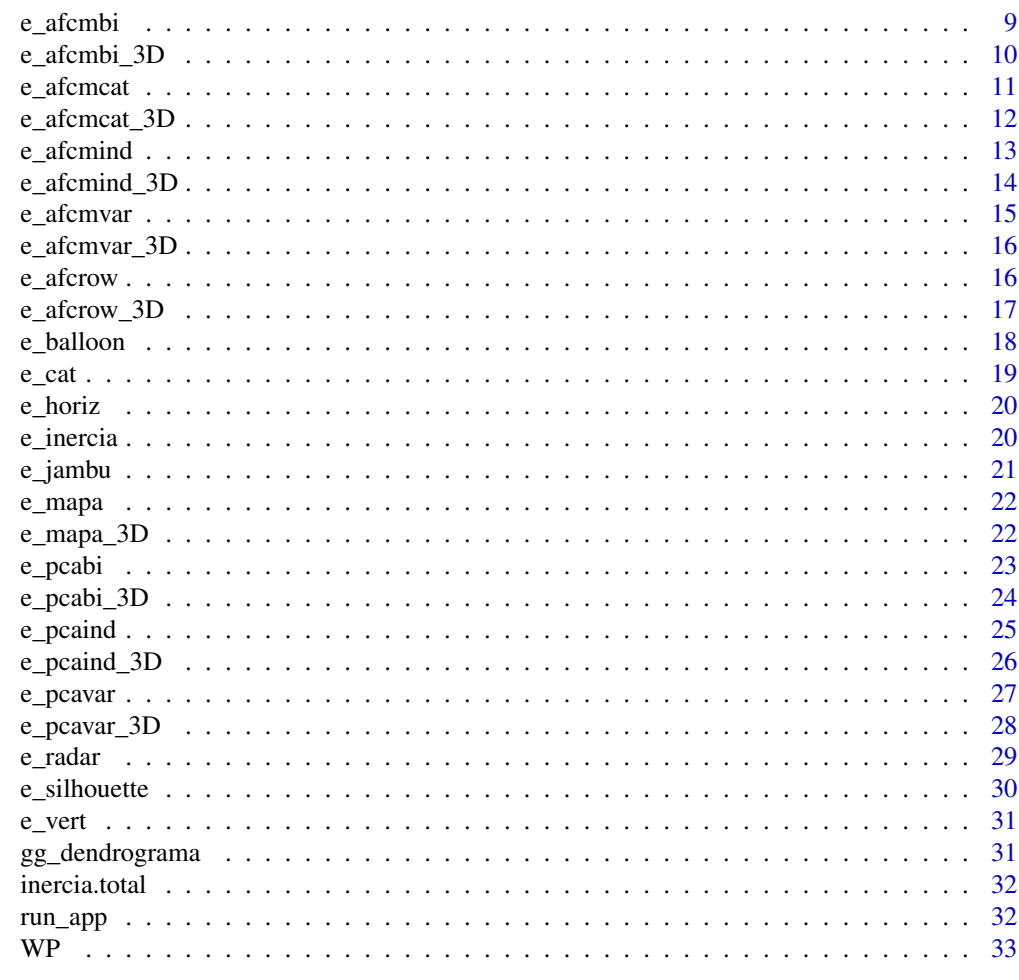

### **Index**

**BP** 

Calculate inter-class inertia

# Description

Calculate inter-class inertia

# **Usage**

BP(DF, clusters)

### **Arguments**

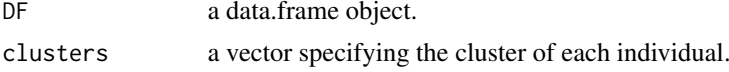

#### <span id="page-2-0"></span>calc.centros 3

#### Value

numeric

#### Author(s)

Diego Jimenez <diego.jimenez@promidat.com>

#### Examples

```
m <- hclust(dist(iris[, -5]))
BP(iris[, -5], cutree(m, 3))
```
calc.centros *Calculation of the center of clusters*

#### Description

Calculation of the center of clusters

#### Usage

calc.centros(data, clusters)

#### Arguments

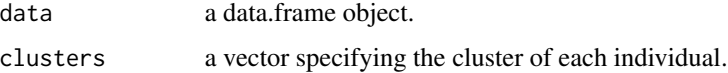

#### Value

list

#### Author(s)

Diego Jimenez <diego.jimenez@promidat.com>

```
clusters <- factor(kmeans(iris[, -5], 3)$cluster)
calc.centros(iris[, -5], clusters)
```
<span id="page-3-0"></span>Performs an exploratory data analysis through a 'shiny' interface. It includes basic methods such as the mean, median, mode, normality test, among others. It also includes clustering techniques such as Principal Components Analysis, Hierarchical Clustering and the K-Means Method.

#### Details

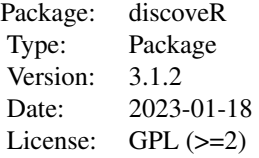

#### Author(s)

Maintainer: Oldemar Rodriguez Rojas <oldemar.rodriguez@ucr.ac.cr>

- Oldemar Rodriguez Rojas <oldemar.rodriguez@ucr.ac.cr>
- Diego Jiménez Alvarado

e\_afcbi *AFC biplot*

#### Description

AFC biplot

```
e_afcbi(
 modelo,
  axes = c(1, 2),colorRow = "steelblue",
  colorCol = "forestgreen",
  cos2Row = 0,
  cos2Col = 0,
```

```
colorRowCos = "firebrick",
 colorColCos = "darkorchid",
 titulos = c("Bien Representados", "Mal Representados"),
 eta = T)
```
#### Arguments

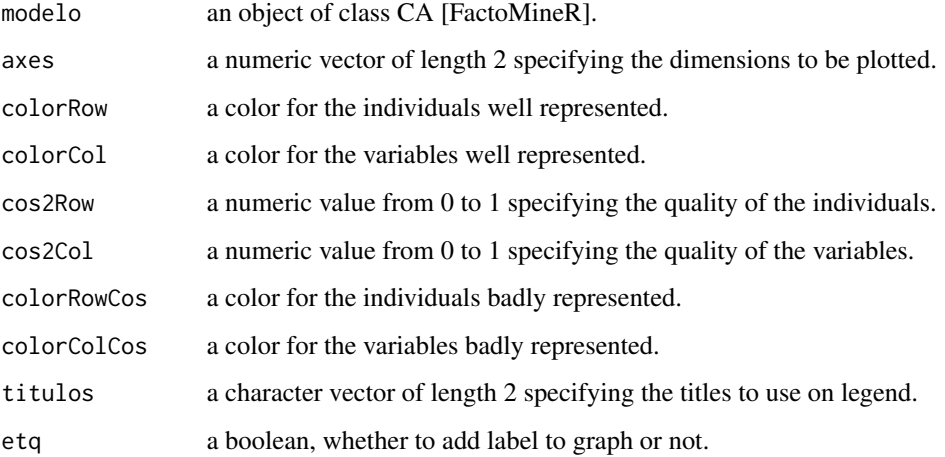

#### Value

echarts4r plot

#### Author(s)

Diego Jimenez <diego.jimenez@promidat.com>

#### Examples

```
p <- FactoMineR::CA(iris[, -5], graph = FALSE)
e_afcbi(p)
```
e\_afcbi\_3D *AFC biplot in 3D*

#### Description

AFC biplot in 3D

#### Usage

```
e_afcbi_3D(
 modelo,
 axes = c(1, 2, 3),colorRow = "steelblue",
 colorCol = "forestgreen",
 cos2Row = 0,
 cos2Col = 0,
 colorRowCos = "firebrick",
  colorColCos = "darkorchid",
 titulos = c("Bien Representados", "Mal Representados"),
 eta = T)
```
#### Arguments

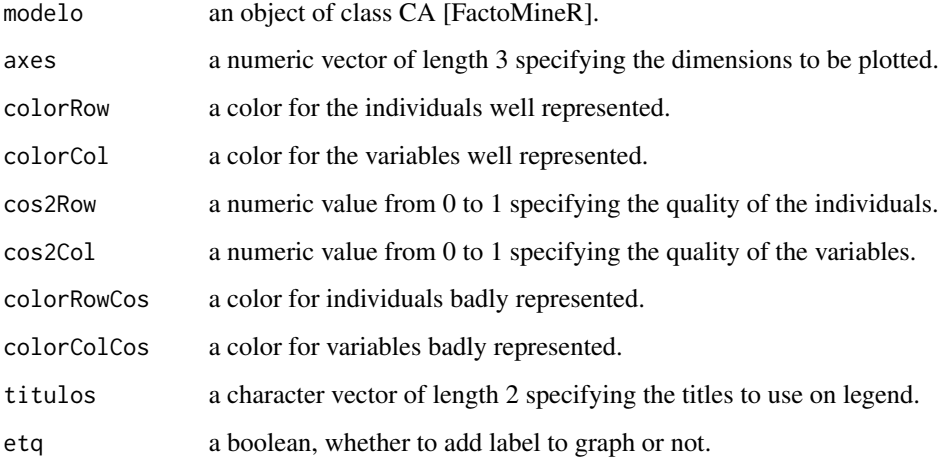

#### Value

echarts4r plot

#### Author(s)

Diego Jimenez <diego.jimenez@promidat.com>

```
p <- FactoMineR::CA(iris[, -5], graph = FALSE)
e_afcbi_3D(p)
```
<span id="page-6-0"></span>

AFC plot of variables

#### Usage

```
e_afccol(
  modelo,
  axes = c(1, 2),colorCol = "forestgreen",
  cos2 = 0,
  colorCos = "darkorchid",
  titulos = c("Bien Representados", "Mal Representados")
\mathcal{L}
```
#### Arguments

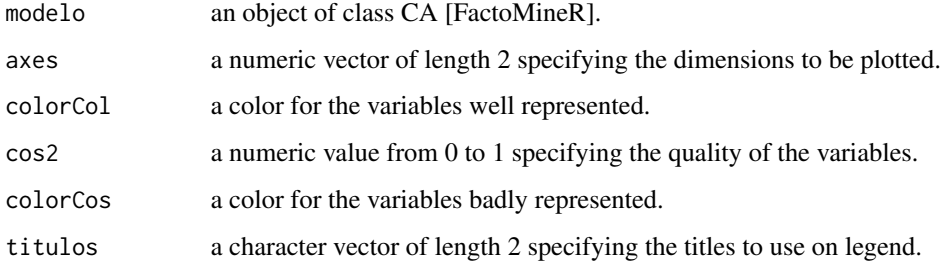

#### Value

echarts4r plot

#### Author(s)

Diego Jimenez <diego.jimenez@promidat.com>

```
p <- FactoMineR::CA(iris[, -5], graph = FALSE)
e_afccol(p)
```
<span id="page-7-0"></span>

AFC plot of variables in 3D

#### Usage

```
e_afccol_3D(
 modelo,
 axes = c(1, 2, 3),colorCol = "forestgreen",
 cos2 = 0,
 colorCos = "darkorchid",
 titulos = c("Bien Representados", "Mal Representados")
)
```
#### Arguments

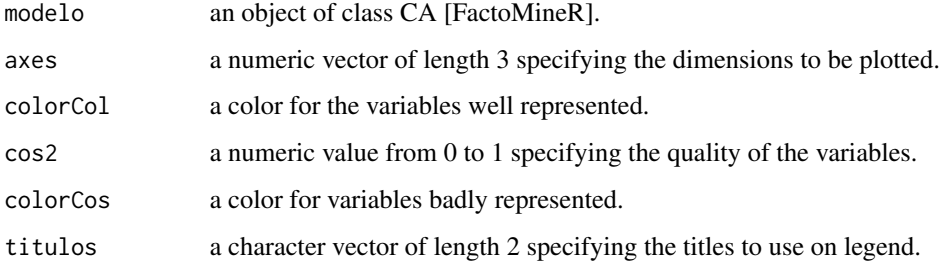

#### Value

echarts4r plot

#### Author(s)

Diego Jimenez <diego.jimenez@promidat.com>

```
p <- FactoMineR::CA(iris[, -5], graph = FALSE)
e_afccol_3D(p)
```
#### <span id="page-8-0"></span>e\_afcmbi *AFCM biplot*

#### Description

AFCM biplot

#### Usage

```
e_afcmbi(
 modelo,
 axes = c(1, 2),colorInd = "steelblue",
 colorVar = "forestgreen",
 cos2Ind = 0,
 cos2Var = 0,
 colorIndCos = "firebrick",
 colorVarCos = "darkorchid",
  titulos = c("Bien Representados", "Mal Representados"),
 eta = T)
```
#### Arguments

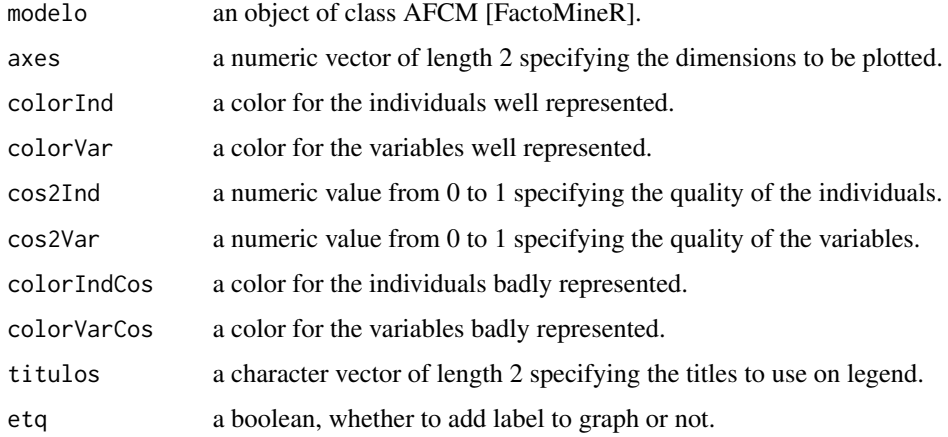

#### Value

echarts4r plot

#### Author(s)

#### Examples

```
data("poison", package = "FactoMineR")
poison.active <- poison[1:55, 5:15]
p <- FactoMineR::MCA(poison.active, graph = FALSE)
e_afcmbi(p)
```
e\_afcmbi\_3D *AFCM biplot in 3D*

#### Description

AFCM biplot in 3D

#### Usage

```
e_afcmbi_3D(
 modelo,
  axes = c(1, 2, 3),colorInd = "steelblue",
  colorVar = "forestgreen",
 cos2Ind = 0,
 cos2Var = 0,
 colorIndCos = "firebrick",
 colorVarCos = "darkorchid",
 titulos = c("Bien Representados", "Mal Representados"),
 eta = T\mathcal{L}
```
#### Arguments

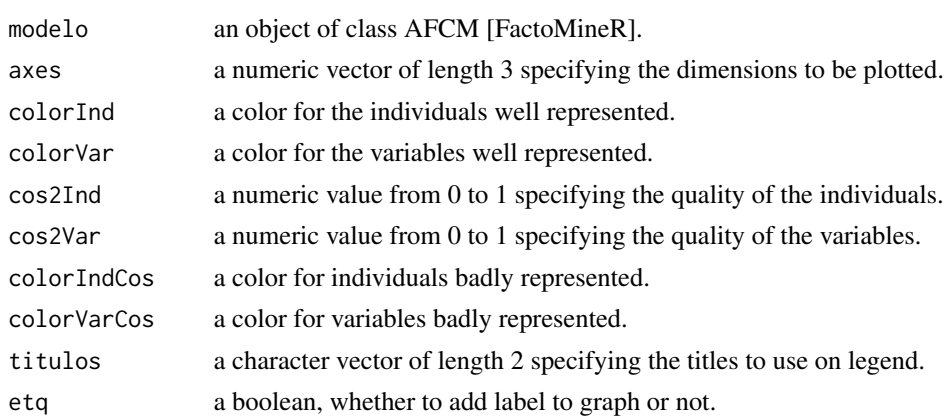

#### Value

echarts4r plot

<span id="page-9-0"></span>

#### <span id="page-10-0"></span>e\_afcmcat 11

#### Author(s)

Diego Jimenez <diego.jimenez@promidat.com>

#### Examples

```
data("poison", package = "FactoMineR")
poison.active <- poison[1:55, 5:15]
p <- FactoMineR::MCA(poison.active, graph = FALSE)
e_afcmbi_3D(p)
```
e\_afcmcat *AFCM plot of categories*

#### Description

AFCM plot of categories

#### Usage

```
e_afcmcat(
 modelo,
 axes = c(1, 2),colorCat = "forestgreen",
 cos2 = 0,
 colorCos = "darkorchid",
  titulos = c("Bien Representados", "Mal Representados")
\mathcal{L}
```
#### Arguments

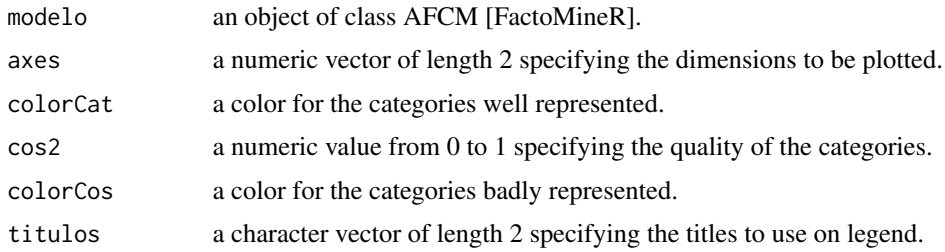

#### Value

echarts4r plot

#### Author(s)

#### Examples

```
data("poison", package = "FactoMineR")
poison.active <- poison[1:55, 5:15]
p <- FactoMineR::MCA(poison.active, graph = FALSE)
e_afcmcat(p)
```
e\_afcmcat\_3D *AFCM plot of categories in 3D*

#### Description

AFCM plot of categories in 3D

#### Usage

```
e_afcmcat_3D(
 modelo,
 axes = c(1, 2, 3),colorCat = "forestgreen",
 cos2 = 0,
 colorCos = "darkorchid",
  titulos = c("Bien Representados", "Mal Representados")
)
```
#### Arguments

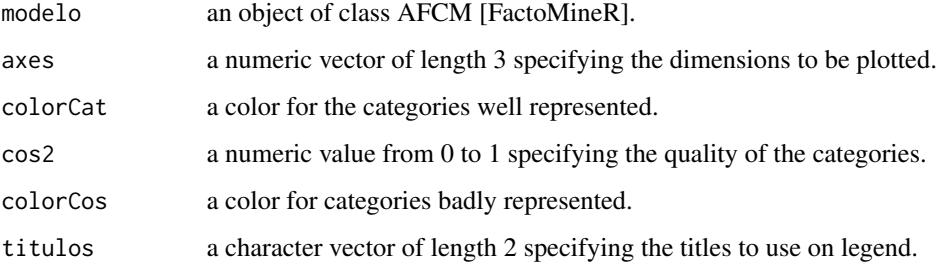

#### Value

echarts4r plot

#### Author(s)

<span id="page-11-0"></span>

#### <span id="page-12-0"></span>e\_afcmind 13

#### Examples

```
data("poison", package = "FactoMineR")
poison.active <- poison[1:55, 5:15]
p <- FactoMineR::MCA(poison.active, graph = FALSE)
e_afcmcat_3D(p)
```
e\_afcmind *AFCM plot of individuals*

#### Description

AFCM plot of individuals

#### Usage

```
e_afcmind(
 modelo,
 axes = c(1, 2),colorInd = "steelblue",
 cos2 = 0,
 colorCos = "firebrick",
  titulos = c("Bien Representados", "Mal Representados"),
 eta = T\mathcal{L}
```
#### Arguments

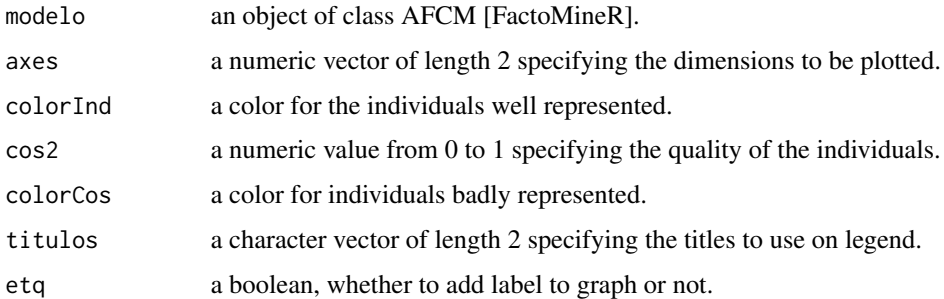

#### Value

echarts4r plot

#### Author(s)

#### Examples

```
data("poison", package = "FactoMineR")
poison.active <- poison[1:55, 5:15]
p <- FactoMineR::MCA(poison.active, graph = FALSE)
e_afcmind(p)
```
e\_afcmind\_3D *AFCM plot of individuals in 3D*

#### Description

AFCM plot of individuals in 3D

#### Usage

```
e_afcmind_3D(
 modelo,
 axes = c(1, 2, 3),colorInd = "steelblue",
 cos2 = 0,
 colorCos = "firebrick",
  titulos = c("Bien Representados", "Mal Representados"),
 eta = T\mathcal{L}
```
#### Arguments

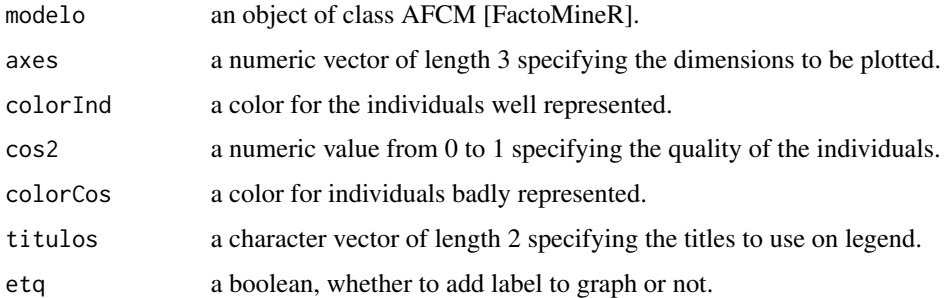

#### Value

echarts4r plot

#### Author(s)

<span id="page-13-0"></span>

#### <span id="page-14-0"></span>e\_afcmvar 15

#### Examples

```
data("poison", package = "FactoMineR")
poison.active <- poison[1:55, 5:15]
p <- FactoMineR::MCA(poison.active, graph = FALSE)
e_afcmind_3D(p)
```
e\_afcmvar *AFCM plot of variables*

#### Description

AFCM plot of variables

#### Usage

e\_afcmvar(modelo, axes =  $c(1, 2)$ , colorVar = "forestgreen")

#### Arguments

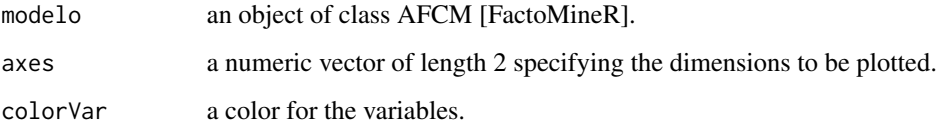

#### Value

echarts4r plot

#### Author(s)

Diego Jimenez <diego.jimenez@promidat.com>

```
data("poison", package = "FactoMineR")
poison.active <- poison[1:55, 5:15]
p <- FactoMineR::MCA(poison.active, graph = FALSE)
e_afcmvar(p)
```
<span id="page-15-0"></span>

AFCM plot of variables in 3D

#### Usage

```
e_afcmvar_3D(modelo, axes = c(1, 2, 3), colorVar = "forestgreen")
```
#### Arguments

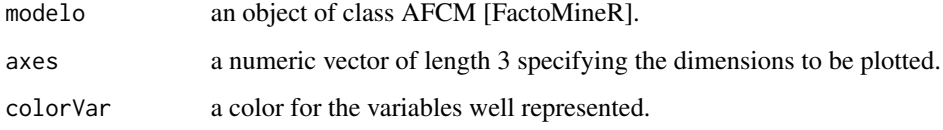

#### Value

echarts4r plot

#### Author(s)

Diego Jimenez <diego.jimenez@promidat.com>

#### Examples

```
data("poison", package = "FactoMineR")
poison.active <- poison[1:55, 5:15]
p <- FactoMineR::MCA(poison.active, graph = FALSE)
e_afcmvar_3D(p)
```
e\_afcrow *AFC plot of individuals*

#### Description

AFC plot of individuals

#### <span id="page-16-0"></span>e\_afcrow\_3D 17

#### Usage

```
e_afcrow(
 modelo,
 axes = c(1, 2),colorRow = "steelblue",
 cos2 = 0,
 colorCos = "firebrick",
 titulos = c("Bien Representados", "Mal Representados"),
 etq = T
)
```
#### Arguments

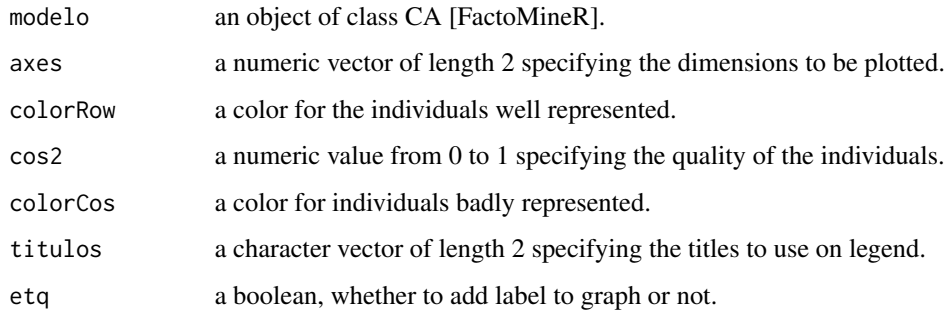

#### Value

echarts4r plot

#### Author(s)

Diego Jimenez <diego.jimenez@promidat.com>

#### Examples

```
p <- FactoMineR::CA(iris[, -5], graph = FALSE)
e_afcrow(p)
```
e\_afcrow\_3D *AFC plot of individuals in 3D*

#### Description

AFC plot of individuals in 3D

#### Usage

```
e_afcrow_3D(
 modelo,
 axes = c(1, 2, 3),colorRow = "steelblue",
 cos2 = 0,
 colorCos = "firebrick",
 titulos = c("Bien Representados", "Mal Representados"),
 eta = T)
```
#### Arguments

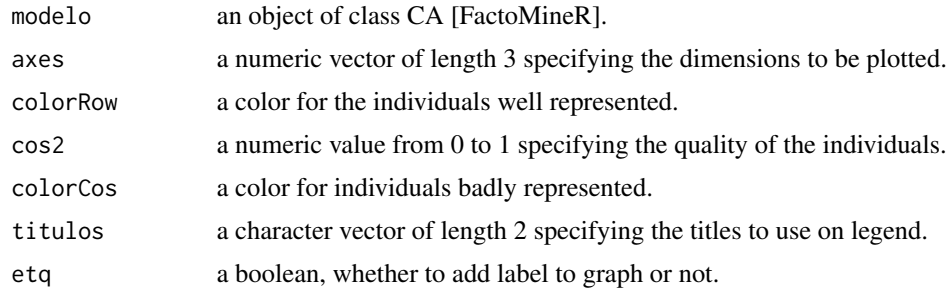

#### Value

echarts4r plot

#### Author(s)

Diego Jimenez <diego.jimenez@promidat.com>

#### Examples

```
p <- FactoMineR::CA(iris[, -5], graph = FALSE)
e_afcrow_3D(p)
```
e\_balloon *Balloonplot*

#### Description

Balloonplot

#### Usage

e\_balloon(datos)

<span id="page-17-0"></span>

<span id="page-18-0"></span> $e_{cat}$  19

#### Arguments

datos a data frame object.

#### Value

echarts4r plot

#### Author(s)

Diego Jimenez <diego.jimenez@promidat.com>

#### Examples

e\_balloon(iris)

e\_cat *Barplot for categoric variable by clusters.*

#### Description

Barplot for categoric variable by clusters.

#### Usage

```
e_cat(clusters, var, colores = NULL, escalar = T)
```
#### Arguments

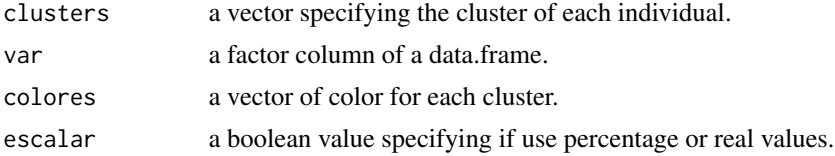

#### Value

echarts4r plot

#### Author(s)

Diego Jimenez <diego.jimenez@promidat.com>

```
clusters <- factor(kmeans(iris[, -5], 3)$cluster)
e_cat(clusters, iris[, 5], colores = c("steelblue", "pink", "forestgreen"))
```
<span id="page-19-0"></span>

Horizontal representation for centers of clusters.

#### Usage

```
e_horiz(centros, colores = NULL)
```
#### Arguments

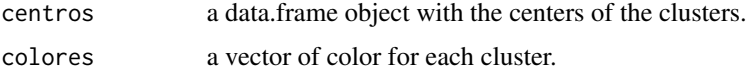

#### Value

echarts4r plot

#### Author(s)

Diego Jimenez <diego.jimenez@promidat.com>

#### Examples

```
clusters <- factor(kmeans(iris[, -5], 3)$cluster)
c <- calc.centros(iris[, -5], clusters)
e_horiz(c$real, c("steelblue", "pink", "forestgreen"))
```
e\_inercia *Inertia plot of clusterization*

#### Description

Inertia plot of clusterization

```
e_inercia(
  data,
  titulos = c("Inercia", "Inercia Inter-Clase", "Inercia Inter-Clase")
\mathcal{L}
```
#### <span id="page-20-0"></span>e\_jambu 21

#### Arguments

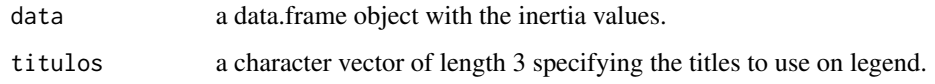

#### Value

echarts4r plot

#### Author(s)

Diego Jimenez <diego.jimenez@promidat.com>

e\_jambu *Jambu Elbow plot*

#### Description

Jambu Elbow plot

#### Usage

e\_jambu(data, max.clusters)

#### Arguments

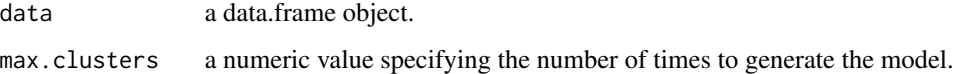

#### Value

echarts4r plot

#### Author(s)

Diego Jimenez <diego.jimenez@promidat.com>

#### Examples

e\_jambu(iris[, -5], 10)

<span id="page-21-0"></span>PCA plot of individuals colored by clusters

#### Usage

```
e_mapa(pca.model, clusters, colores = NULL, ejes = c(1, 2), etq = F)
```
#### Arguments

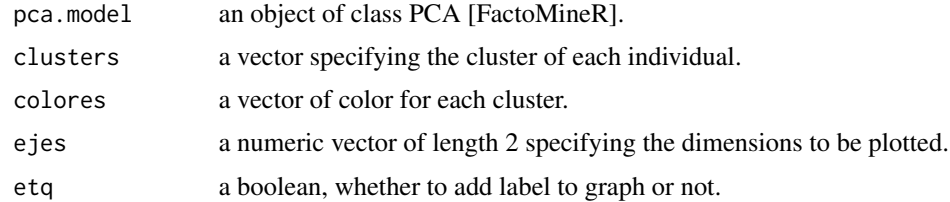

#### Value

echarts4r plot

#### Author(s)

Diego Jimenez <diego.jimenez@promidat.com>

#### Examples

```
p <- FactoMineR::PCA(iris[, -5], graph = FALSE)
clusters <- factor(kmeans(iris[, -5], 3)$cluster)
e_mapa(p, clusters, c("steelblue", "pink", "forestgreen"), etq = FALSE)
```
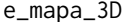

PCA plot of individuals colored by clusters

#### Description

PCA plot of individuals colored by clusters

```
e_mapa_3D(pca.model, clusters, colores = NULL, ejes = c(1, 2, 3), etq = F)
```
#### <span id="page-22-0"></span>e\_pcabi 23

#### Arguments

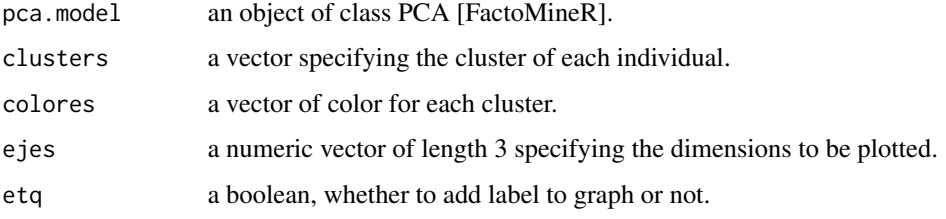

#### Value

echarts4r plot

#### Author(s)

Diego Jimenez <diego.jimenez@promidat.com>

#### Examples

```
p <- FactoMineR::PCA(iris[, -5], graph = FALSE)
clusters <- factor(kmeans(iris[, -5], 3)$cluster)
e_mapa_3D(p, clusters, c("steelblue", "pink", "forestgreen"), etq = FALSE)
```
e\_pcabi *PCA biplot*

#### Description

PCA biplot

```
e_pcabi(
 modelo,
  axes = c(1, 2),colorInd = "steelblue",
 colorVar = "forestgreen",
 cos2Ind = 0,
  cos2Var = 0,
 colorIndCos = "firebrick",
  colorVarCos = "darkorchid",
 titulos = c("Bien Representados", "Mal Representados"),
  eta = F\mathcal{E}
```
#### Arguments

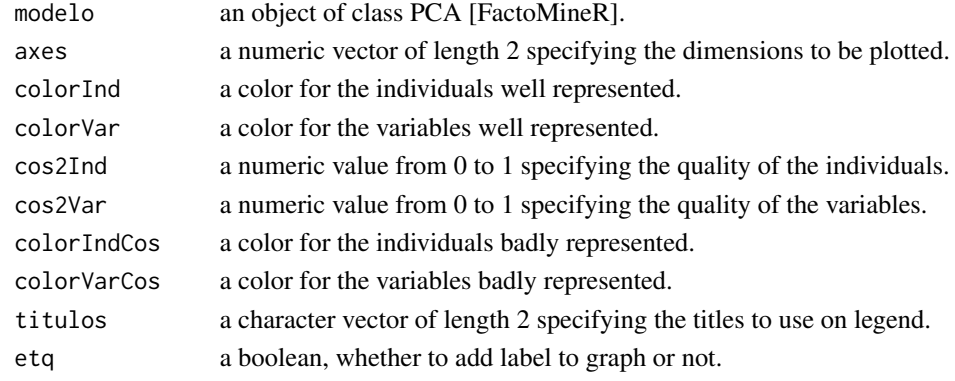

#### Value

echarts4r plot

#### Author(s)

Diego Jimenez <diego.jimenez@promidat.com>

#### Examples

```
p <- FactoMineR::PCA(iris[, -5], graph = FALSE)
e_pcabi(p)
```
#### e\_pcabi\_3D *PCA biplot in 3D*

#### Description

PCA biplot in 3D

```
e_pcabi_3D(
 modelo,
 axes = c(1, 2, 3),colorInd = "steelblue",
 colorVar = "forestgreen",
 cos2Ind = 0,
 cos2Var = 0,
 colorIndCos = "firebrick",
 colorVarCos = "darkorchid",
 titulos = c("Bien Representados", "Mal Representados"),
 eta = F)
```
<span id="page-23-0"></span>

#### <span id="page-24-0"></span>e\_pcaind 25

#### Arguments

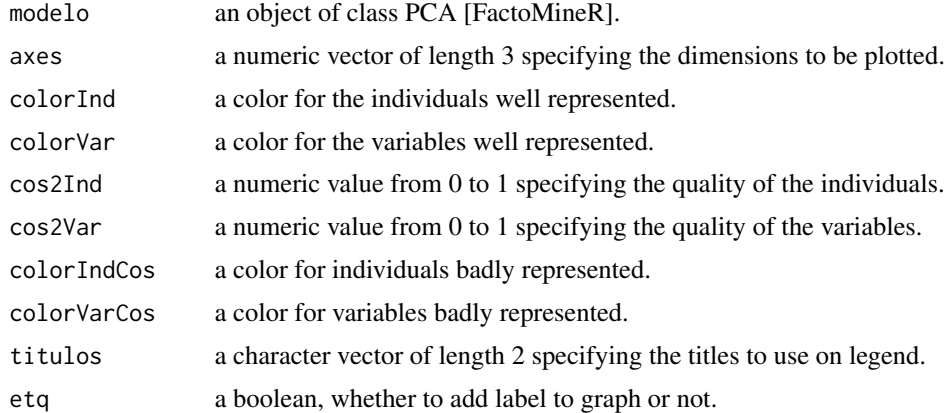

#### Value

echarts4r plot

#### Author(s)

Diego Jimenez <diego.jimenez@promidat.com>

#### Examples

```
p <- FactoMineR::PCA(iris[, -5], graph = FALSE)
e_pcabi_3D(p)
```
e\_pcaind *PCA plot of individuals*

#### Description

PCA plot of individuals

```
e_pcaind(
 modelo,
 axes = c(1, 2),colorInd = "steelblue",
 cos2 = 0,
 colorCos = "firebrick",
 titulos = c("Bien Representados", "Mal Representados"),
 eta = F)
```
#### <span id="page-25-0"></span>Arguments

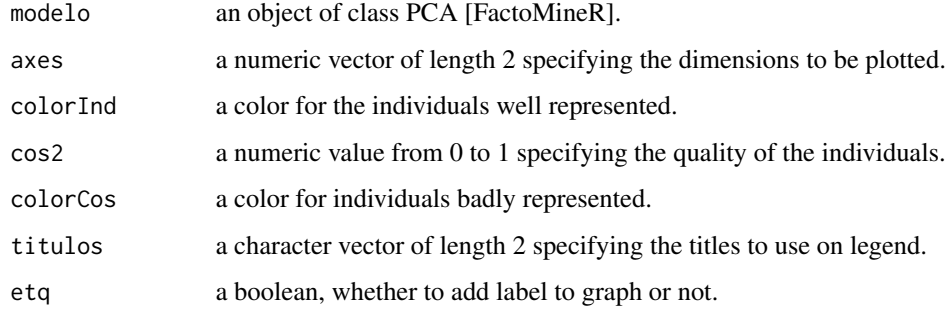

#### Value

echarts4r plot

#### Author(s)

Diego Jimenez <diego.jimenez@promidat.com>

#### Examples

```
p <- FactoMineR::PCA(iris[, -5], graph = FALSE)
e_pcaind(p)
```
e\_pcaind\_3D *PCA plot of individuals in 3D*

#### Description

PCA plot of individuals in 3D

```
e_pcaind_3D(
 modelo,
 axes = c(1, 2, 3),colorInd = "steelblue",
 cos2 = 0,
 colorCos = "firebrick",
 titulos = c("Bien Representados", "Mal Representados"),
 eta = F)
```
#### <span id="page-26-0"></span>e\_pcavar 27

#### Arguments

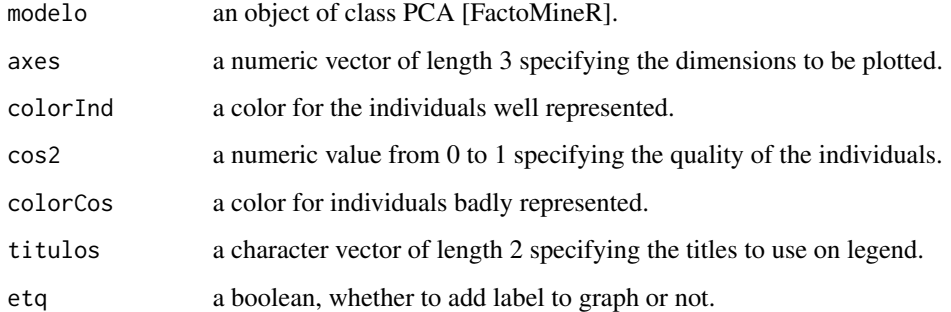

#### Value

echarts4r plot

#### Author(s)

Diego Jimenez <diego.jimenez@promidat.com>

#### Examples

```
p <- FactoMineR::PCA(iris[, -5], graph = FALSE)
e_pcaind_3D(p)
```
e\_pcavar *PCA plot of variables*

#### Description

PCA plot of variables

```
e_pcavar(
 modelo,
 axes = c(1, 2),colorVar = "forestgreen",
 cos2 = 0,
 colorCos = "darkorchid",
 titulos = c("Bien Representados", "Mal Representados")
)
```
#### <span id="page-27-0"></span>Arguments

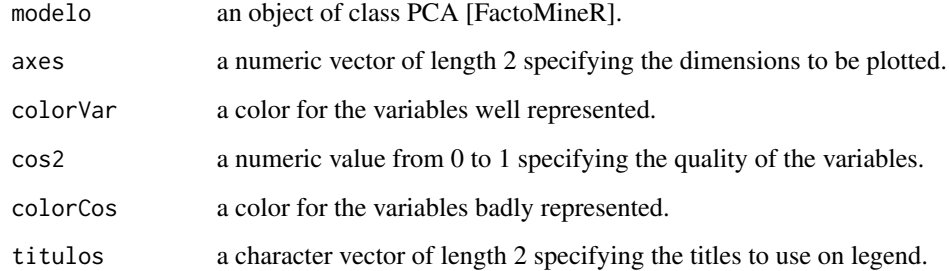

#### Value

echarts4r plot

#### Author(s)

Diego Jimenez <diego.jimenez@promidat.com>

#### Examples

```
p <- FactoMineR::PCA(iris[, -5], graph = FALSE)
e_pcavar(p)
```
e\_pcavar\_3D *PCA plot of variables in 3D*

#### Description

PCA plot of variables in 3D

```
e_pcavar_3D(
 modelo,
 axes = c(1, 2, 3),colorVar = "forestgreen",
 cos2 = 0,
 colorCos = "darkorchid",
  titulos = c("Bien Representados", "Mal Representados")
)
```
#### <span id="page-28-0"></span>e\_radar 29

#### Arguments

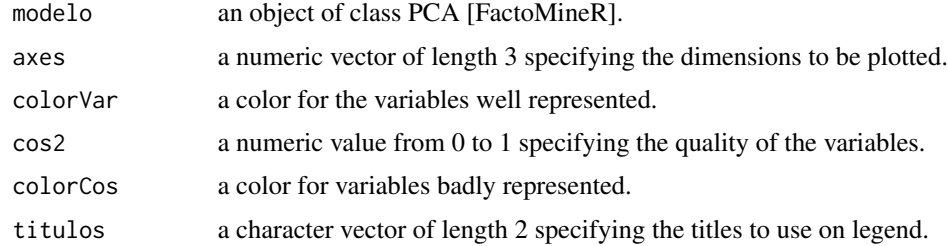

#### Value

echarts4r plot

#### Author(s)

Diego Jimenez <diego.jimenez@promidat.com>

#### Examples

```
p <- FactoMineR::PCA(iris[, -5], graph = FALSE)
e_pcavar_3D(p)
```
e\_radar *Radar representation for centers of clusters.*

#### Description

Radar representation for centers of clusters.

#### Usage

```
e_radar(centros, colores = NULL)
```
#### Arguments

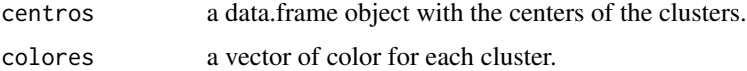

#### Value

echarts4r plot

#### Author(s)

#### Examples

```
clusters <- factor(kmeans(iris[, -5], 3)$cluster)
c <- calc.centros(iris[, -5], clusters)
e_radar(c$porcentual, c("steelblue", "pink", "forestgreen"))
```
e\_silhouette *Silhouette plot*

#### Description

Silhouette plot

#### Usage

e\_silhouette(data, max.clusters)

#### Arguments

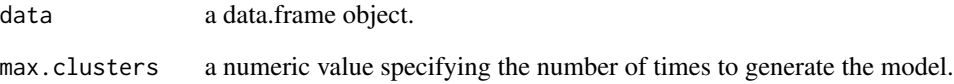

### Value

echarts4r plot

#### Author(s)

Diego Jimenez <diego.jimenez@promidat.com>

#### Examples

e\_silhouette(iris[, -5], 10)

<span id="page-29-0"></span>

<span id="page-30-0"></span>

Vertical representation for centers of clusters.

#### Usage

```
e_vert(centros, colores = NULL)
```
#### Arguments

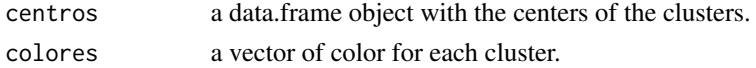

#### Value

echarts4r plot

#### Author(s)

Diego Jimenez <diego.jimenez@promidat.com>

#### Examples

```
clusters <- factor(kmeans(iris[, -5], 3)$cluster)
c <- calc.centros(iris[, -5], clusters)
e_vert(c$real, c("steelblue", "pink", "forestgreen"))
```
gg\_dendrograma *Dendrogram plot*

#### Description

Dendrogram plot

#### Usage

gg\_dendrograma(model, k, colors = NULL)

#### Arguments

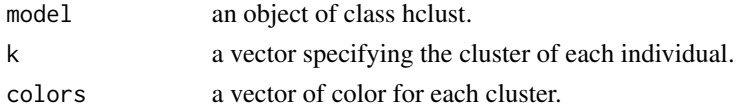

#### <span id="page-31-0"></span>Value

ggplot

#### Author(s)

Diego Jimenez <diego.jimenez@promidat.com>

inercia.total *Calculate total inertia*

#### Description

Calculate total inertia

#### Usage

inercia.total(DF)

#### Arguments

DF a data.frame object.

#### Value

numeric

#### Author(s)

Diego Jimenez <diego.jimenez@promidat.com>

run\_app *Run the Shiny Application*

#### Description

Run the Shiny Application

#### Usage

run\_app(...)

#### Arguments

... A series of options to be used inside the app.

#### <span id="page-32-0"></span> $WP$  33

### Examples

```
if(interactive()) {
  run_app()
}
```
#### WP *Calculate intra-class inertia*

#### Description

Calculate intra-class inertia

#### Usage

WP(DF, clusters)

#### Arguments

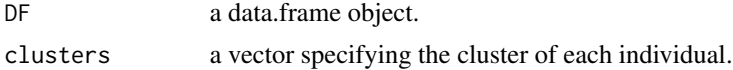

#### Value

numeric

#### Author(s)

Diego Jimenez <diego.jimenez@promidat.com>

#### Examples

m <- hclust(dist(iris[, -5])) WP(iris[, -5], cutree(m, 3))

# <span id="page-33-0"></span>Index

∗ package discoveR , [4](#page-3-0) BP , [2](#page-1-0) calc.centros, [3](#page-2-0) discoveR , [4](#page-3-0) e\_afcbi , [4](#page-3-0) e\_afcbi\_3D,<mark>[5](#page-4-0)</mark> e\_afccol , [7](#page-6-0) e\_afccol\_3D, [8](#page-7-0) e\_afcmbi , [9](#page-8-0) e\_afcmbi\_3D , [10](#page-9-0) e\_afcmcat , [11](#page-10-0) e\_afcmcat\_3D , [12](#page-11-0) e\_afcmind, [13](#page-12-0) e\_afcmind\_3D , [14](#page-13-0) e\_afcmvar , [15](#page-14-0) e\_afcmvar\_3D,[16](#page-15-0) e\_afcrow , [16](#page-15-0) e\_afcrow\_3D , [17](#page-16-0) e\_balloon , [18](#page-17-0) e\_cat , [19](#page-18-0) e\_horiz , [20](#page-19-0) e\_inercia , [20](#page-19-0) e\_jambu , [21](#page-20-0) e\_mapa , [22](#page-21-0) e\_mapa\_3D , [22](#page-21-0) e\_pcabi , [23](#page-22-0) e\_pcabi\_3D , [24](#page-23-0) e\_pcaind, [25](#page-24-0) e\_pcaind\_3D , [26](#page-25-0) e\_pcavar , [27](#page-26-0) e\_pcavar\_3D, [28](#page-27-0) e\_radar , [29](#page-28-0) e\_silhouette,[30](#page-29-0) e\_vert , [31](#page-30-0)

inercia.total, [32](#page-31-0) run\_app , [32](#page-31-0)

WP , [33](#page-32-0)

gg\_dendrograma , [31](#page-30-0)